<span id="page-0-1"></span>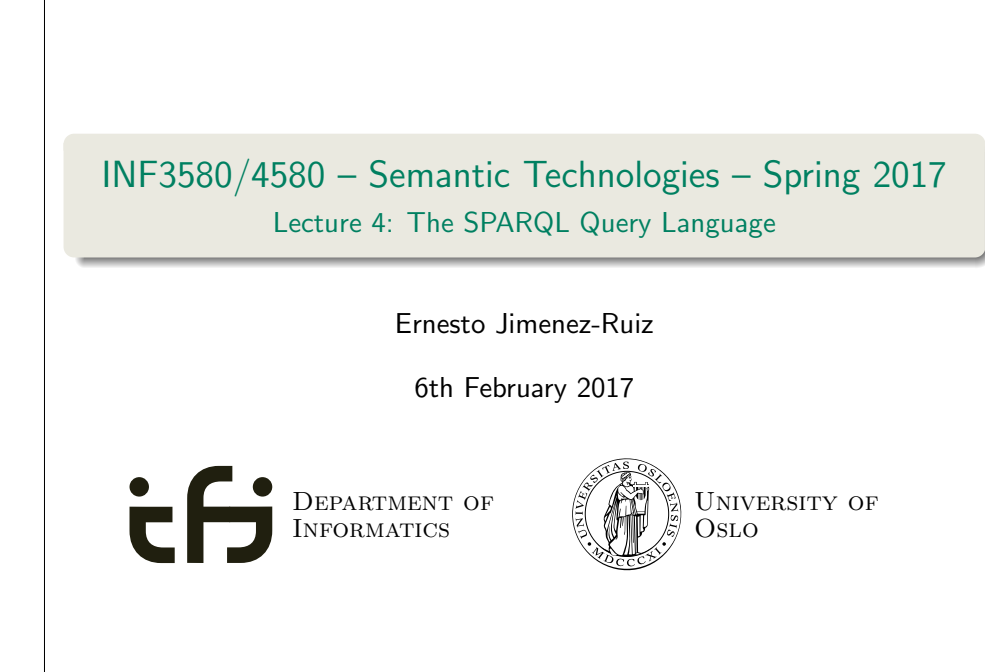

Introduction

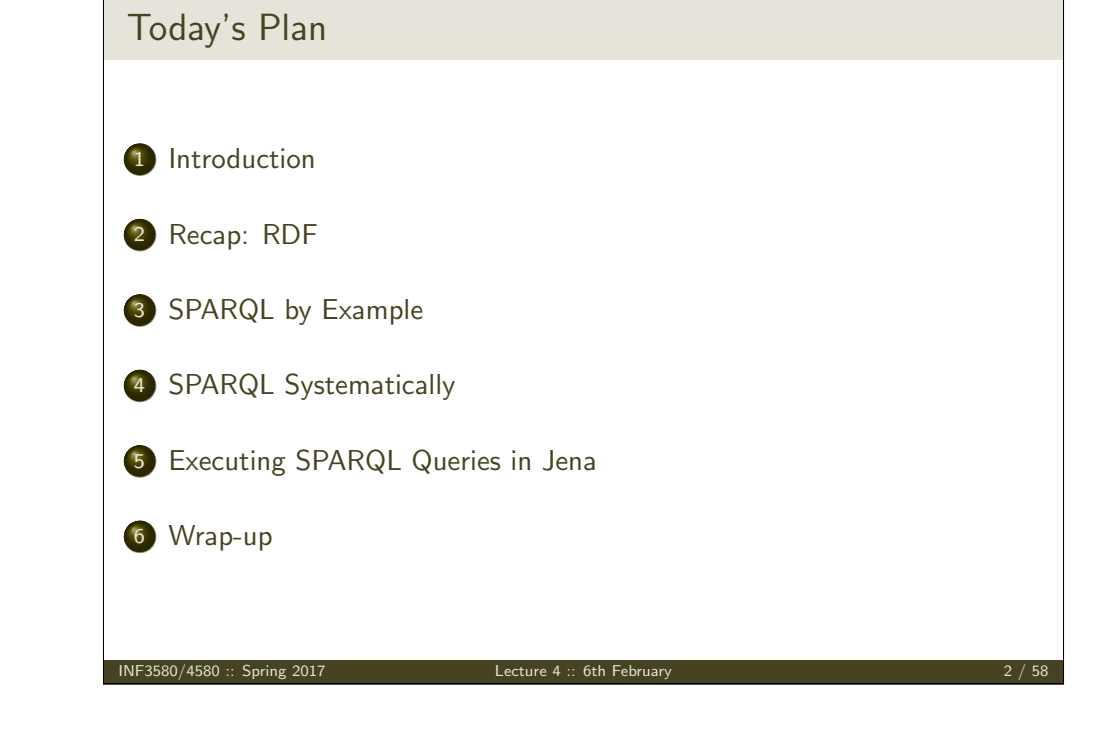

### Introduction

Today's lecturer

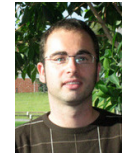

**Introduction** 

Ernesto Jiménez-Ruiz (ernestoj@ifi.uio.no) http://www.mn.uio.no/ifi/english/people/aca/ ernestoj/

Office hours: from  $9.00$  to  $16.00$  at OJD 8165

**a** Lessons

#### February 6th: SPARQL 1.0

- April 3rd: OWL loose ends (Profiles and others)
- May 8th: More SPARQL (SPARQL 1.1 and entailment regimes)
- <span id="page-0-0"></span>May 15th: OBDA: Ontology Based Data Access

### 1 Introduction

### 2 Recap: RDF

- **3 SPARQL by Example**
- 4 [SPARQL Systematically](http://www.mn.uio.no/ifi/english/people/aca/ernestoj/)
- 5 [Executing SPARQL Queries in Jen](http://www.mn.uio.no/ifi/english/people/aca/ernestoj/)a
- 6 Wrap-up

### SPARQL

• Standard language to query graph data represented as RDF triples

#### • W3C Recommendations

SPARQL 1.0: W3C Recommendation 15 January 2008

Introduction

- **SPARQL 1.1:** W3C Recommendation 21 March 2013
- This lecture is about SPARQL 1.0.

#### **•** Documentation:

Syntax and semantics of the SPARQL query language for RDF. http://www.w3.org/TR/rdf-sparql-query/

INF3580/4580 :: Spring 2017 Lecture 4 :: 6th February 5 / 58

Recap: RDF

Recap: RDF tripl[es](#page-1-0)

### [The](#page-0-0) W3C representation of knowledge in the Semantic Web is RDF (Resource Description Framework)

- [RDF](#page-1-0) talks about resources identified by URIs.
- In RDF, all knowledge is represented by triples (aka statements or [facts\)](#page-6-0)
- A triple consists of *subject*, *predicate*, and *object*
- The *[subject](#page-11-0)* maybe a resource or a blank node
- The *predicate* must be a resource
- •The *object* [can](#page-0-1) [be](#page-0-1) [a](#page-0-1) [resour](#page-0-1)[ce, a blank node](http://www.w3.org/TR/rdf-sparql-query/), or a literal

# Recap: RDF **Outline** 1 Introduction 2 Recap: RDF **3 SPARQL by Example** 4 **SPARQL Systematically** 5 Executing SPARQL Queries in Jena 6 Wrap-up

Recap: RDF

 $INF3580/4580 ::$  Spring 2017 Lecture 4 :: 6th February

### Recap: RDF Literals

- Can only appear as object in the *object* in the triple.
- <span id="page-1-0"></span>**•** Literals can be
	- Plain, without language tag:
		- geo:berlin geo:name "Berlin" .
	- Plain, with language tag: geo:germany geo:name "Deutschland"@de . geo:germany geo:name "Germany"@en .
	- Typed, with a URI indicating the type: geo:berlin geo:population "3431700"^^xsd:integer.

#### Recap: RDF

### Recap: RDF Blank Nodes

Blank nodes are like resources without a URI

### There is a city in Germany called Berlin

- \_:x a geo:City .
- \_:x geo:containedIn geo:germany .
- \_:x geo:name "Berlin" .

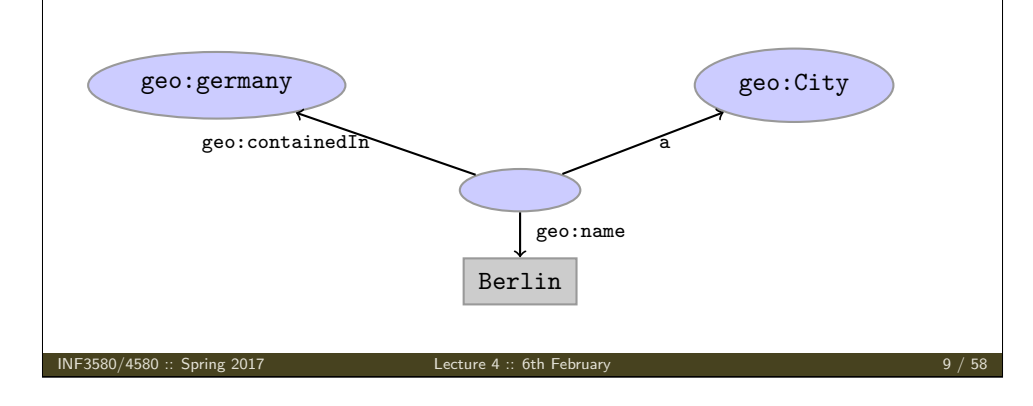

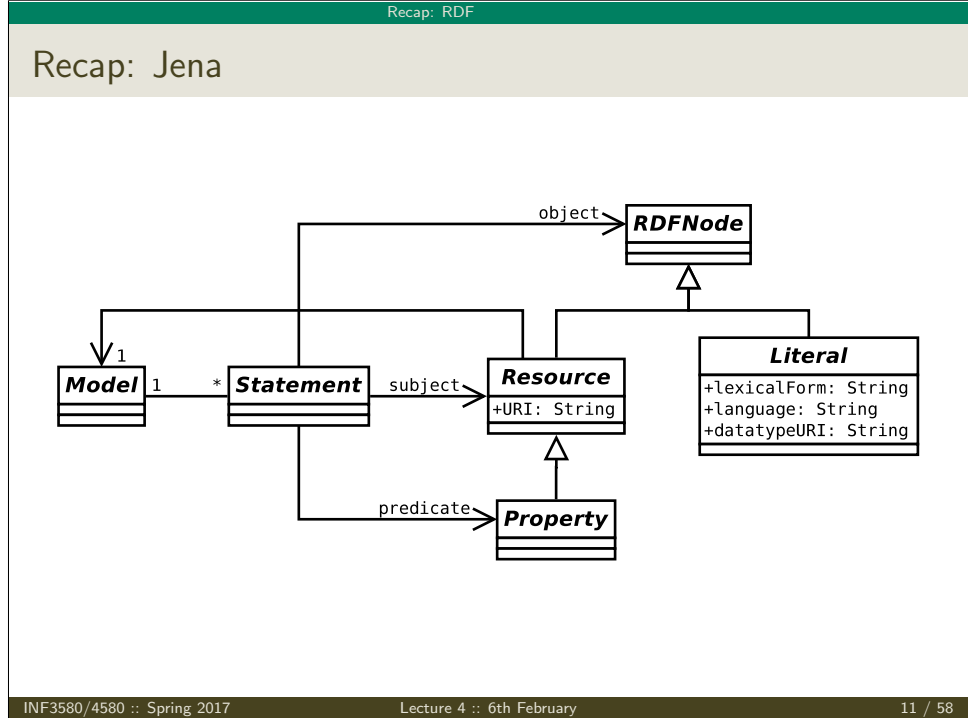

# Recap: RD

### Recap: Jena

- Jena is a Semantic Web programming framework for Java.
- Open source.
- API to extract data from and write to RDF graphs.
- Includes an engine to query RDF graphs through SPARQL.
- $\bullet$  Interfaces for main RDF elements Resource, Property, Literal, Statement, Model
- The RDF graphs are represented as an abstract Model.

#### INF3580/4580 :: Spring 2017 Lecture 4 :: 6th February 10 / 10 / 58

## Recap: Vocabularies

**•** Best Practices: Reuse vocabularies to ease interoperability.

Recap: RDF

- People are more familiar with them
- Can be queried more easily
- The semantics must be clear, shouldn't twist the meaning too much.
- **•** Good starting point:
	- Linked Open Vocabularies: http://lov.okfn.org/
	- Schema.org: https://schema.org

# Recap: RDF Recap: RDF and RDFS Vocabularies Prefix rdf:<http://www.w3.org/1999/02/22-rdf-syntax-ns#> Prefix rdfs:<http://www.w3.org/2000/01/rdf-schema#>

- They need to be declared like all others.
- **•** Examples:
	- geo:berlin rdf:type geo:City . geo:containedIn a rdf:Property . geo:berlin rdfs:label geo:City .
- Note that the keyword "a" is an alternative for rdf:type.

### Recap: Dubli[n Core](#page-3-0)

Metadata for documents, see http://dublincore.org/.

Recap: RDF

- Prefix [dc:<http://pur](http://www.foaf-project.org/)[l.org/dc/terms/>](http://dublincore.org/)
- **·** [Important](dc: <http://purl.org/dc/terms/>)[elements:](dc: <http://purl.org/dc/terms/>)

creator [a document's main author](rdf: <http://www.w3.org/1999/02/22-rdf-syntax-ns#>) created [the creation date](rdfs: <http://www.w3.org/2000/01/rdf-schema#>) title title of document [description](#page-6-0) a natural language description

**•** [Examples:](#page-11-0)

[<https://w3id.org/scholar](#page-0-1)lydata/.../iswc2016/paper/research/research-146> dc:creator [<](#page-0-1)https://w3id.org/scholarlydata/person/ernesto-jimenez-ruiz>; dc:created "2016-10-20" ; dc:description "ISWC research paper number 146"@en ;

### Recap: Friend Of A Friend

- People, personal information, friends, see http://www.foaf-project.org/
- Prefix foaf:<http://xmlns.com/foaf/0.1/>
- **·** Important elements:

Person a person, alive, dead, real, imaginary name name of a person (also firstName, familyName) mbox mailbox URL of a person knows a person knows another

**•** Examples:

<https://w3id.org/scholarlydata/person/ernesto-jimenez-ruiz> a foaf:Person ; foaf:name "Ernesto Jiménez-Ruiz" ; foaf:mbox <mailto:ernestoj@ifi.uio.no> ; foaf:knows <http://heim.ifi.uio.no/martingi/foaf#me> .

#### INF3580/4580 :: Spring 2017 Lecture 4 :: 6th February 14 / 58

<span id="page-3-0"></span>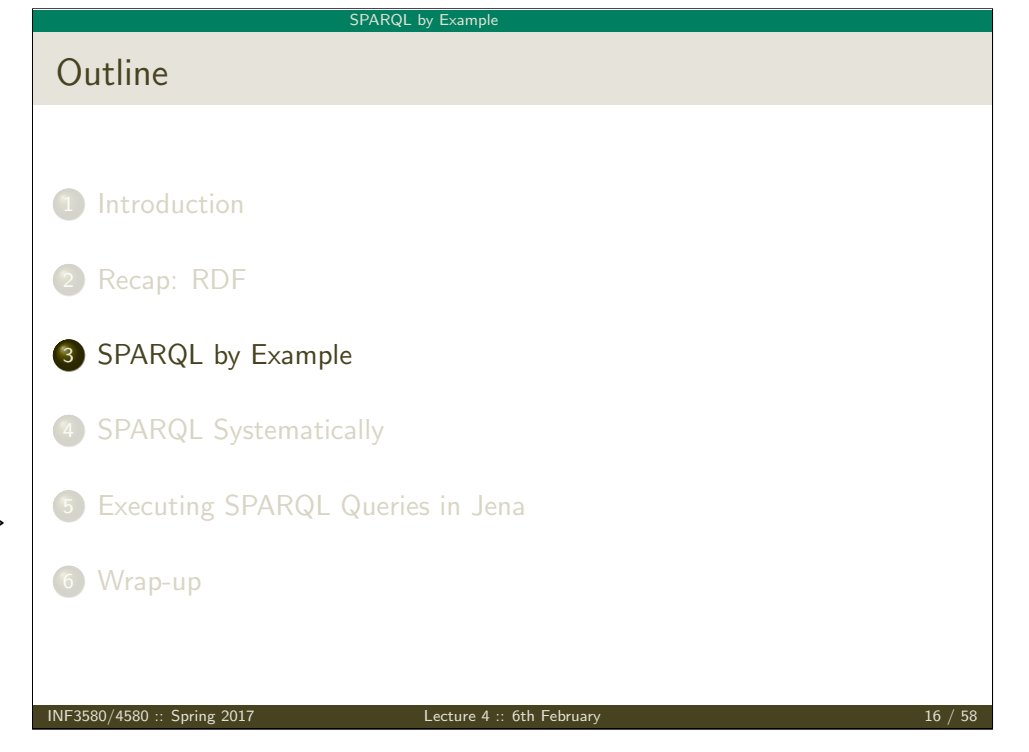

#### SPARQL by Example

### SPARQL by Example

### SPARQL Protocol And RDF Query Language

#### • Try it out:

https://www.w3.org/wiki/SparqlEndpoints DBLP http://dblp.l3s.de/d2r/snorql/ DBpedia http://dbpedia.org/sparql Lenka http://data.lenka.no/sparql EBI https://www.ebi.ac.uk/rdf/services

INF3580/4580 :: Spring 2017 Lecture 4 :: 6th February 17 / 58

SPARQL by Example

Simple Exam[ples \(cont.\)](#page-4-0)

[Publications by people called "](http://dblp.uni-trier.de/)Ernesto Jimenez-Ruiz"

PREFIX foaf: <http://xmlns.com/foaf/0.1/> PREFIX dc: <http://purl.org/dc/elements/1.1/> SELECT ?pub WHERE { ?ejr [foaf:name "Ernesto Jimenez-Ruiz"](http://dblp.l3s.de/d2r/snorql/) . ?[pub dc:creator ?ejr .](http://dblp.l3s.de/d2r/sparql)

#### Answer:

}

<http://d[blp.l3s.de/d2r/resource/publications/journals/ijdsn/MartiS](https://www.ebi.ac.uk/rdf/services)MJ12> <http://dblp.l3s.de/d2r/resource/publications/journals/biomedsem/Jimenez-RuizGHL11> <http://dblp.l3s.de/d2r/resource/publications/journals/dke/Jimenez-RuizGHL11> . . .

[?pub](http://data.lenka.no/sparql)

### Simple Examples

- DBLP contains computer science publications: http://dblp.uni-trier.de/
- Vocabulary of RDF (con)version: dc:creator, dc:title, foaf:name, etc.
- Web service: http://dblp.l3s.de/d2r/snorql/
- Endpoint: http://dblp.l3s.de/d2r/sparql

#### People called "Ernesto Jimenez-Ruiz"

PREFIX foaf: <http://xmlns.com/foaf/0.1/> SELECT DISTINCT ?ejr WHERE {

?ejr foaf:name "Ernesto Jimenez-Ruiz" .

#### }

#### Answer:

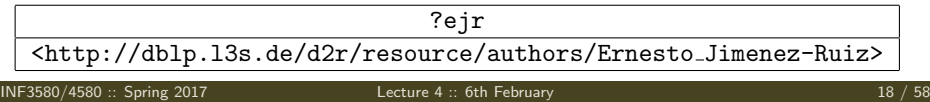

#### SPARQL by Example

Simple Examples (cont.)

#### Titles of publications by people called "Ernesto Jimenez-Ruiz"

SELECT ?title WHERE {

?ejr foaf:name "Ernesto Jimenez-Ruiz" .

?pub dc:creator ?ejr .

?pub dc:title ?title .

### }

#### Answer:

<span id="page-4-0"></span>?title "Localization of Mobile Sensors and Actuators for Intervention in Low-Visibility Conditions ...."^^xsd:string "Logic-based assessment of the compatibility of UMLS ontology sources."^^xsd:string "Supporting concurrent ontology development: Framework, algorithms and tool."^^xsd:string . . .

<span id="page-5-0"></span>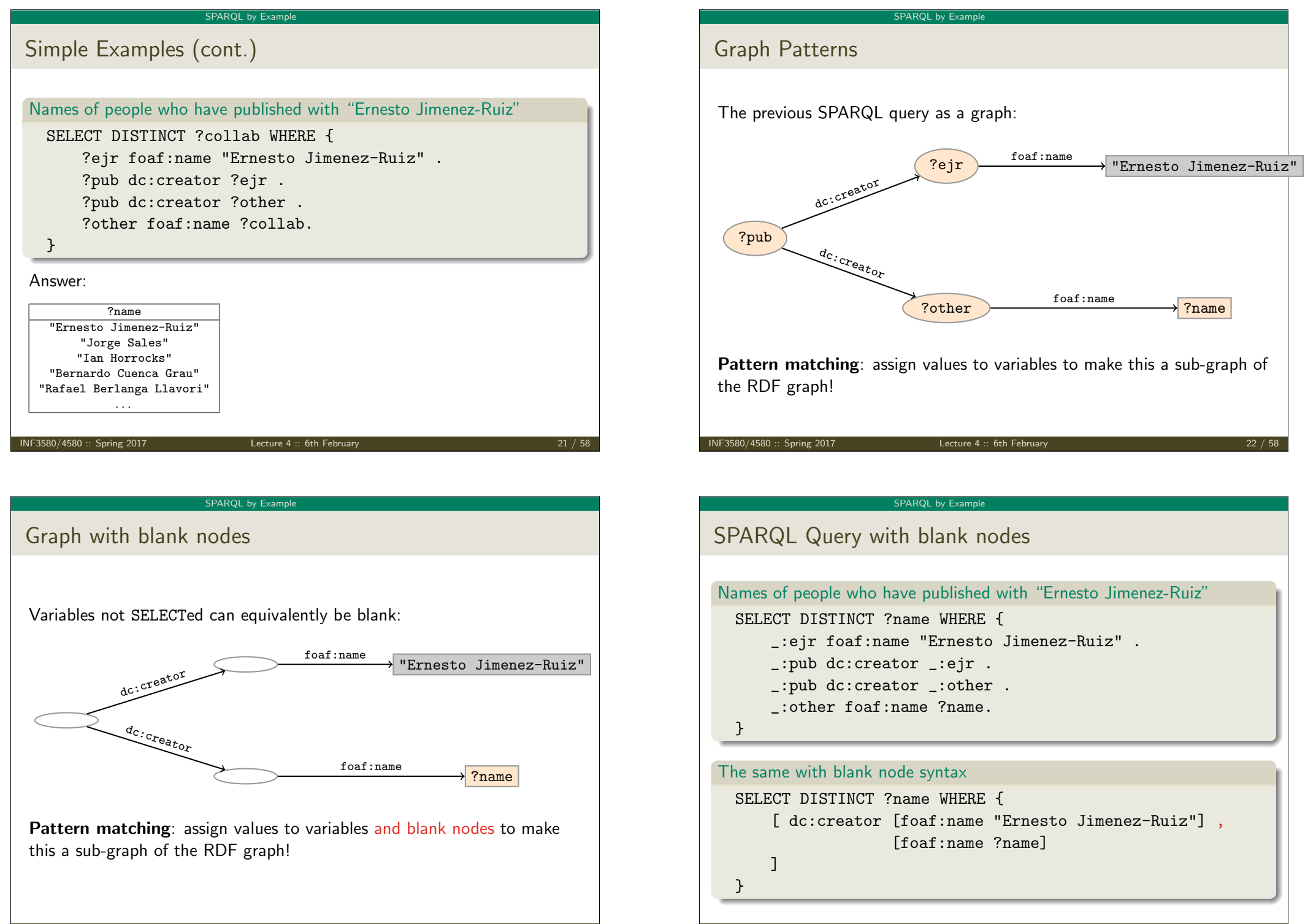

<span id="page-6-0"></span>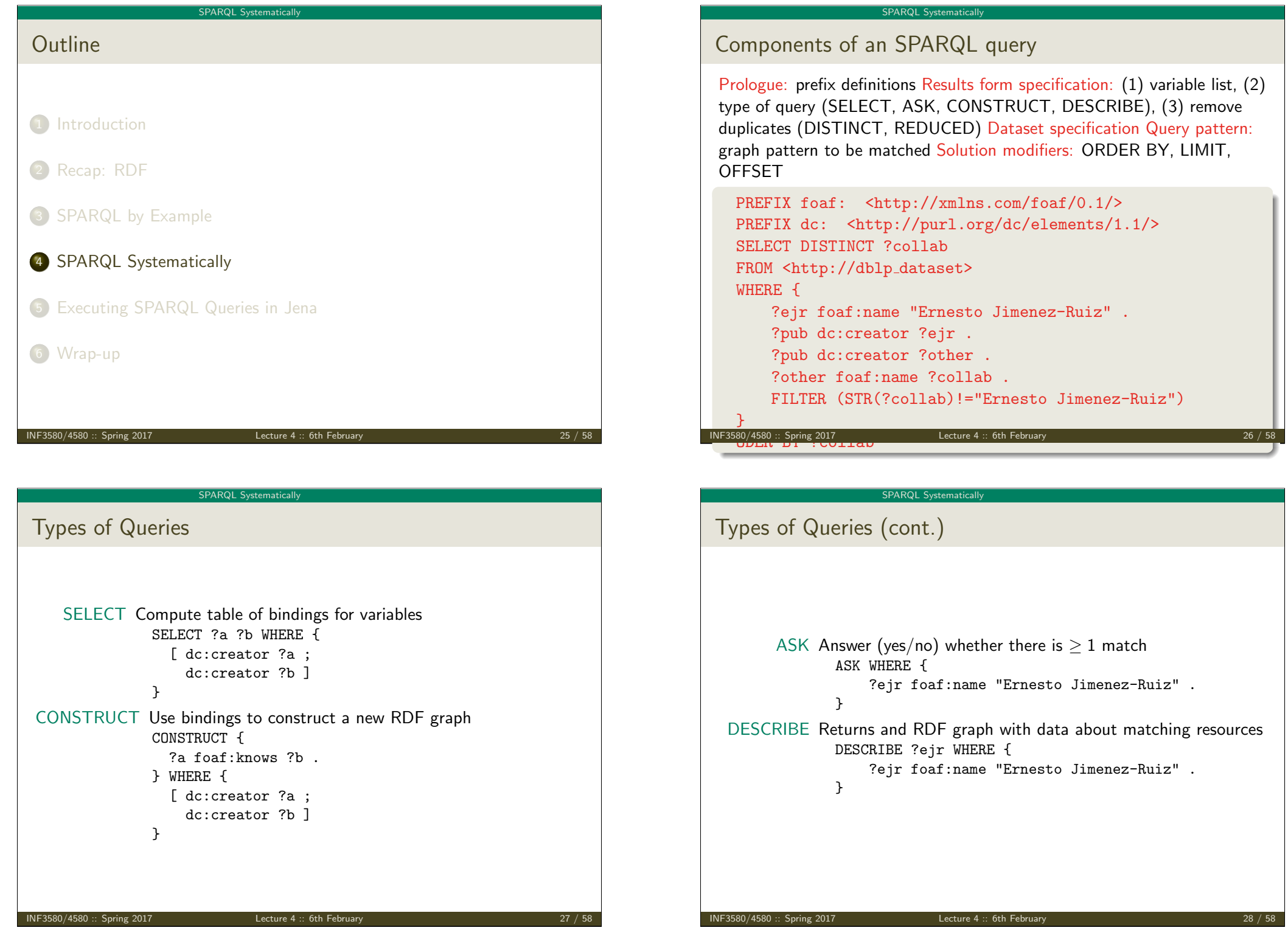

### Solution Sequences and Modifiers

- Permitted to SELECT queries only
- SELECT treats solutions as a sequence (solution sequence)
- Query patterns generate an unordered collection of solutions
- Sequence modifiers can modify the solution sequence (not the solution itself):
	- **a** Order
	- **•** Projection
	- **•** Distinct
	- **•** Reduced
	- **o** Offset
	- **.** Limit
- Applied in this order.

#### INF3580/4580 :: Spring 2017 Lecture 4 :: 6th February 29 / 58

SPAROL Systematically

### Projection, [DISTINCT,](#page-7-0) REDUCED

- Projection means that only some variables are part of the solution
	- Done with SELECT ?x ?y WHERE {?x ?y ?z...}
- DISTINCT eliminates (all) duplicate solutions:
	- Done with SELECT DISTINCT ?x ?y WHERE {?x ?y ?z...}
	- A solution is a duplicate if it assigns the same RDF terms to all variables as another solution.
- REDUCED allows to remove *some* or all duplicate solutions
	- Done with SELECT REDUCED ?x ?y WHERE {?x ?y ?z...}
	- Motivation: Can be expensive to find and remove all duplicates
	- Leaves amount of removal to implementation (e.g. consecutive occurrences)
	- Rarely used...

#### SPARQL Systematically

### ORDER BY

- Used to sort the solution sequence in a given way:
- SELECT ... WHERE ... ORDER BY ...
- ASC for ascending order (default) and DESC for descending order
- $\bullet$  E.g.
	- SELECT ?city ?pop WHERE { ?city geo:containedIn ?country ;
		- geo:population ?pop .
	- } ORDER BY ?country ?city DESC(?pop)
- Standard defines sorting conventions for literals, URIs, etc.
- Not all "sorting" variables are required to appear in the solution

#### INF3580/4580 :: Spring 2017 Lecture 4 :: 6th February 30 / 58

#### SPARQL Systematicall

### OFFSET and LIMIT

- **ALIMIT:** limits the number of results
- OFFSET: position/index of the first returned result
- Useful for paging through a large set of solutions
- ...but not useful for implementing paging in applications.
- Can compute solutions number 51 to 60
- Done with SELECT ... WHERE  $\{ \ldots \}$  ORDER BY ... LIMIT 10 OFFSET 50
- LIMIT and OFFSET can be used separately
- <span id="page-7-0"></span>**.** OFFSET not meaningful without ORDER BY.

### Query patterns

- Different types of graph patterns for the query pattern (WHERE clause):
	- Basic Graph Patterns (BGP)
	- Group Graph Patterns
	- Filters or Constraints (FILTER)
	- Optional Graph Patterns (OPTIONAL)
	- Union Graph Patterns (UNION, Matching Alternatives)
	- Graph Graph Patterns (RDF Datasets)

SPARQL Systematically

### Basic Graph Patterns (BGP)

- A Basic Graph Pattern is a set of triple patterns.
- $e.g.$
- ?ejr foaf:name "Ernesto Jimenez-Ruiz" .
- \_:pub dc:creator ?ejr .
- \_:pub dc:creator ?other .
- Scope of blank node labels is the BGP
- Basically: A match is a function that maps
	- every variable and every blank node in the pattern

SPARQL Systematicall

to a resource, a blank node, or a literal in the RDF graph (an "RDF term")

INF3580/4580 :: Spring 2017 Lecture 4 :: 6th February 34 / 58

#### INF3580/4580 :: Spring 2017 Lecture 4 :: 6th February 33 / 58

#### SPAROL Systematical

### Group Grap[h Patterns](#page-8-0)

 $\bullet$  Group several patterns with { and }. • A group containing one basic graph pattern: { \_:pub dc:creator ?ejr . \_:pub dc:creator ?other . } • Two groups with one basic grapg pattern each: { { \_:pub1 dc:creator ?ejr . } { \_:pub2 dc:creator ?other . }  $\mathbf{r}$ Note: Same name for two different blank nodes not allowed! • The scope of a FILTER constraint is the group where the filter appears.

### **Filters**

### <span id="page-8-0"></span>• Groups may include constraints or filters • Reduces matches of surrounding group where filter applies  $\bullet$  E.g. { ?x a dbpedia-owl:Place ; dbpprop:population ?pop . FILTER (?pop > 1000000) }  $\bullet$  E.g. { ?x a dbpedia-owl:Document ; dbpprop:abstract ?abs . FILTER (lang(?abs) = "no") }

#### INF3580/4580 :: Spring 2017 Lecture 4 :: 6th February 35 / 58

### Filters: Functions and Operators

- Usual binary operators:  $|| \cdot ||$ , &&, =, !=, <, >, <=, >=, +, -, \*, /.
- Usual unary operators: !. +. -.
- Unary tests: bound(?var), isURI(?var), isBlank(?var), isLiteral(?var).
- Accessors: str(?var), lang(?var), datatype(?var)
- regex is used to match a variable with a regular expression. Always use with str(?var). E.g.: regex(str(?name), "Os").

### Read the spec for details!

INF3580/4580 :: Spring 2017 Lecture 4 :: 6th February 37 / 58

SPARQL Systematical

Optional Pa[tterns: Nega](#page-9-0)tion as Failure

- Testing if a graph pattern is not expressed...
- . . . by specifying an OPTIONAL graph pattern that introduces a variable,
- and testing if the variable is not bound.

```
\bullet E.g.
```

```
\mathcal{L}?x foaf:givenName ?name .
  OPTIONAL {
    ?x dc:date ?date .
    FILTER (!bound(?date))
  }
```

```
\mathbf{r}
```

```
• Called Negation as Failure in logic programming
```
### Optional Patterns

- Allows a match to leave some variables unbound (e.g. no data was available)
- A *partial* function from variables to RDF terms
- Groups may include optional parts

OPTIONAL {

 $\bullet$  E.g.

{

```
?x a dbpedia-owl:Document ;
   dbpprop:date ?date .
```
?x dbpprop:abstract ?abs .

FILTER (lang(?abs) = "no")

- } ?x and ?date bound in every match, ?abs bound if there is a Norwegian abstract
- Groups can contain several optional parts, evaluated separately

```
INF3580/4580 :: Spring 2017 Lecture 4 :: 6th February 38 / 58
```
}

#### SPAROL Systematicall

Matching Alternatives (UNION)

A UNION pattern matches if any of some alternatives matches

```
\bullet E.g.
    {
      { ?book dc:creator ?author ;
              dc:created ?date . }
      UNTON
      { ?book foaf:maker ?author . }
      UNION
      { ?author foaf:made ?book . }
    }
```
### Graph Graph Patterns (RDF datasets)

- SPARQL queries are executed against an RDF dataset
- An RDF dataset comprises
	- One default graph (unnamed) graph.
	- Zero or more named graphs identified by an URI
- FROM and FROM NAMED keywords allows to select an RDF dataset by reference
	- The default graph will consist of the RDF merge of the graphs referred to in the FROM clauses,
	- FROM NAMED clauses will define the different named graphs.
	- Note that, if there is no FROM clause, but there are FROM NAMED clauses, the default graph will be empty.
- Keyword GRAPH makes the named graphs the **active graph** for pattern matching
	- A specific (named) graph can be used as active graph if its IRI is provided.

INF3580/4580 :: Spring 2017 Lecture 4 :: 6th February 41 / 58

SPAROL Systematical

Named grap[h example 1](#page-10-0)

```
Occurrences of Bob in different datasets
 SELECT ?iri graph ?bobNick
 FROM NAMED <http://example.org/foaf/aliceFoaf>
 FROM NAMED <http://example.org/foaf/bobFoaf>
 WHERE {
   {
      GRAPH ?iri graph {
        ?x foaf:mbox <mailto:bob@work.example> .
        ?x foaf:nick ?bobNick .
     }
   }
```
Default graph example

#### Add three RDF datasets to default graph

SELECT ?kname ?fname

FROM <http://data.lenka.no/dumps/fylke-geonames.ttl> FROM <http://data.lenka.no/dumps/kommune-navn.ttl> FROM <http:// .../dumps/kommunesentre-geonames.ttl> WHERE {

?fylke a gd:Fylke ; gn:officialName ?fname ;

gn:childrenFeatures ?kommune .

?kommune a gd:Kommune ;

gn:officialName ?kname ;

FILTER (langMatches(lang(?fname), 'no'))

FILTER (langMatches(lang(?kname), 'no'))

}

INF3580/4580 :: Spring 2017 Lecture 4 :: 6th February 42 / 58

#### SPAROL Systematicall

Named graph example 2

#### Take coordinates from one source only

#### <span id="page-10-0"></span>SELECT \* FROM <http://data.lenka.no/dumps/kommune-navn.ttl> FROM <http://data.lenka.no/dumps/kommunesentre-geonames.ttl> FROM NAMED <http://data.lenka.no/dumps/kommunesentre-geonames.ttl> FROM NAMED <http://sws.geonames.org/6453350/about.rdf> WHERE { { ?feature gn:officialName "Lillehammer"@no . } UNION { ?feature gn:name "Lillehammer" . } OPTIONAL { GRAPH <http://data.lenka.no/dumps/kommunesentre-geonames.ttl> { ?feature pos:lat ?lat ; pos:long ?long ; owl:sameAs ?other . } } OPTIONAL { ?feature gn:population ?pop . } }

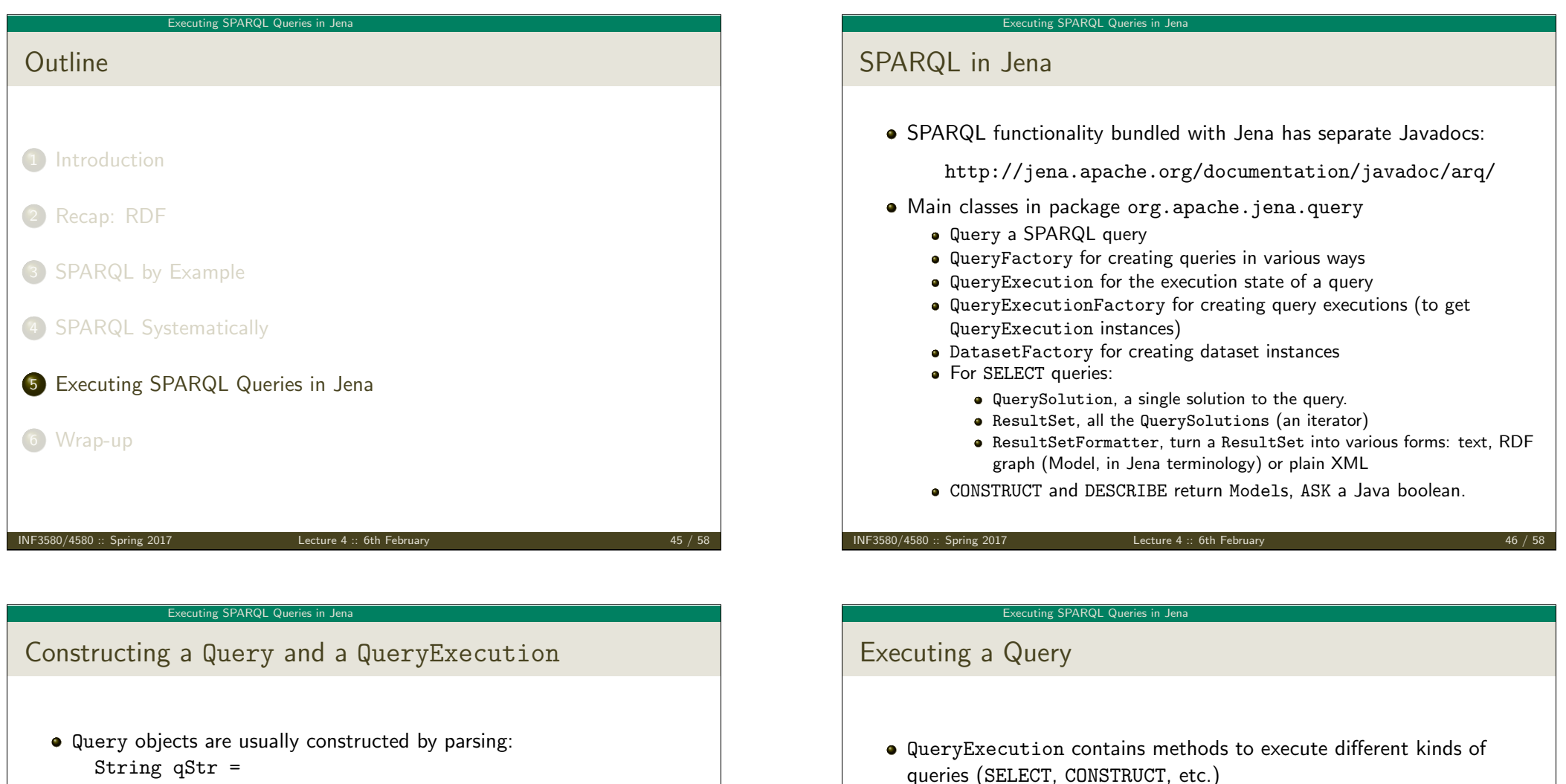

- ["PREFIX foaf: <" + foafNS + ">"](http://jena.apache.org/documentation/javadoc/arq/)
- + "SELECT ?a ?b WHERE {"
- + " ?a foaf:knows ?b ."
- + "} ORDER BY ?a ?b";
- [Query q =](#page-6-0) QueryFactory.create(qStr);
- A [Query](#page-11-0) can be used several times, on multiple models
- For each execution, a new QueryExecution is needed
- To produce a [QueryExecut](#page-0-1)ion for a given Query and Model: QueryExecution qe = QueryExecutionFactory.create(q, model);

needed.

variables, etc.

● E.g. for a SELECT query:

E.g. for a CONSTRUCT query:

ResultSet res = qe.execSelect();

<span id="page-11-0"></span>• Important to call close() on query executions when no longer

Model construct\_model = qe.execConstruct(); ResultSet is a sub-interface of Iterator<QuerySolution>

QuerySolution has methods to get list of variables, value of single

#### Executing SPARQL Queries in Jena

### Example: SPARQL in Jena

```
String qStr = "SELECT ?a ?b ...";
Query q = QueryFactory.create(qStr);QueryExecution qe =
   QueryExecutionFactory.create(q, model);
try {
   ResultSet res = qe.execSelect();
   while( res.hasNext()) {
      QuerySolution soln = res.next();
      RDFNode a = \text{soln.get}("?a");
      RDFNode b = \text{soln.get}("?b");
      System.out.println(""+a+" knows "+b);
   }
} finally {
   qe.close();
}
```

```
INF3580/4580 :: Spring 2017 Lecture 4 :: 6th February 49 / 58
```

```
Executing SPARQL Queries in Jena
```

```
Querying a Model, Dataset or Endpoint (cont.)
```

```
Jena can also send SPARQL queries to a remote endpoint!
```

```
Use sparqlService in QueryExecutionFactory
```

```
\bullet E.g.
```

```
String endpoint = "http://dblp.l3s.de/d2r/sparql";
String qStr = "SELECT ?a ?b ...";
Query q = QueryFactory.create(qStr);
```

```
QueryExecution qe =
  QueryExecutionFactory.sparqlService(endpoint,q);
```

```
try {
   ResultSet res = qe.execSelect();
   ...
} finally {
```

```
qe.close();
}
```

```
Executing SPARQL Queries in Jena
```
### Querying a Model, Dataset or Endpoint

- Querying a model: Model model = ModelFactory.createDefaultModel(); model.read("http://heim.ifi.uio.no/martingi/foaf"); QueryExecutionFactory.create(q, model);
- Querving a Dataset: String dftGraphURI = "http://heim.ifi.uio.no/martingi/foaf" ; List namedGraphURIs = new ArrayList() ;
- namedGraphURIs.add("http://richard.cyganiak.de/foaf.rdf"); namedGraphURIs.add("http://danbri.org/foaf.rdf"); Dataset dataset = DatasetFactory.create(dftGraphURI, namedGraphURIs);

QueryExecutionFactory.create(q, dataset);

INF3580/4580 :: Spring 2017 Lecture 4 :: 6th February 50 / 58

#### Executing SPARQL Queries in Jena

### SPARQL on the 'Net

- Many sites (DBLP, dbpedia, dbtunes,. . . ) publish SPARQL endpoints
- I.e. SPARQL queries can be submitted to a database server that sends back the results
- Uses HTTP to submit URL-encoded queries to server GET /sparql/?query=... HTTP/1.1
- Actually defined via W3C Web Services, see http://www.w3.org/TR/rdf-sparql-protocol/
- <span id="page-12-0"></span>• Try it out:

https://www.w3.org/wiki/SparqlEndpoints DBLP http://dblp.l3s.de/d2r/snorql/ DBpedia http://dbpedia.org/sparql Lenka http://data.lenka.no/sparql EBI https://www.ebi.ac.uk/rdf/services

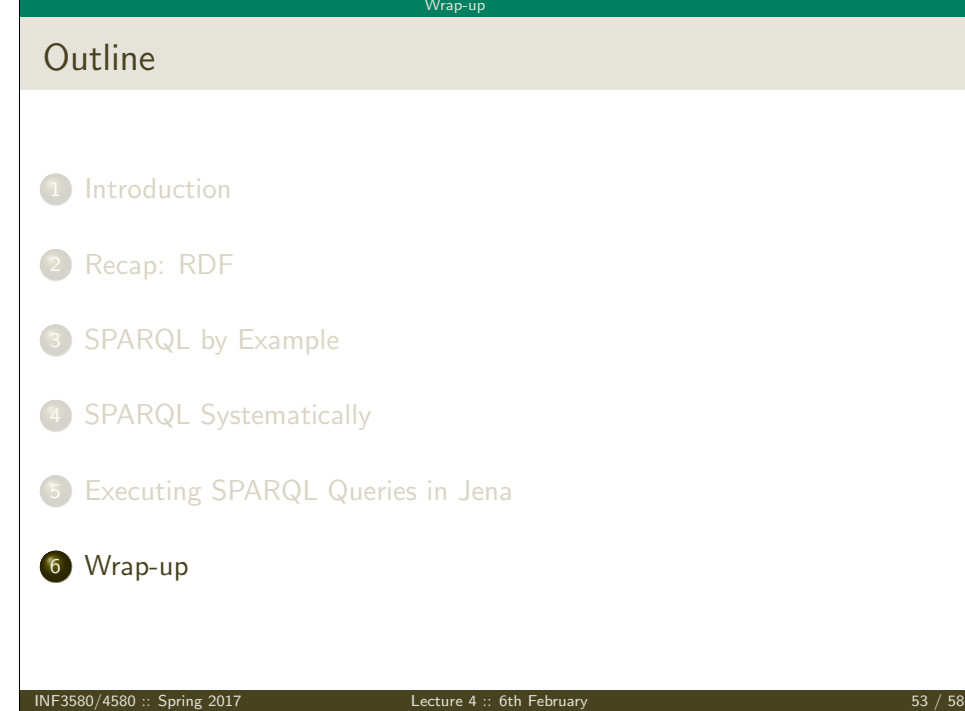

## Wrap-up

SPARQL 1.1 became W3C Recommendations 21 March 2013.

[Upd](#page-0-0)ates (add/delete triples)

More to come: SP[ARQL](#page-13-0) 1.1

- **•** [Serv](#page-1-0)ice Descriptions
- **•** [Basic Federated query](http://www.slideshare.net/olafhartig/an-introduction-to-sparql)
- **•** [Subqueries.](#page-6-0)
- Property paths (to shorten common queries)
- [Aggregate funct](#page-11-0)[ions \(count, sum, average,. . . \)](https://www.w3.org/TR/rdf-sparql-query/)
- [Negation, set difference, i.e.](#page-0-1) something is not in a graph
- **•** Entailment regimes

#### Wrap-up

### Wrap-up

- SPARQL is a W3C-standardised query language for RDF graphs
- It is built about "graph patterns"
- Comes with a protocol to communicate with "endpoints"
- Can be conveniently used with Jena and tens of other systems.

#### INF3580/4580 :: Spring 2017 Lecture 4 :: 6th February 54 / 58

Wrap-up

Additional material

An Introduction to SPARQL by Olaf Hartig: http: //www.slideshare.net/olafhartig/an-introduction-to-sparql

<span id="page-13-0"></span>SPARQL Query Language for RDF (SPARQL 1.0 W3C Recommendation): https://www.w3.org/TR/rdf-sparql-query/

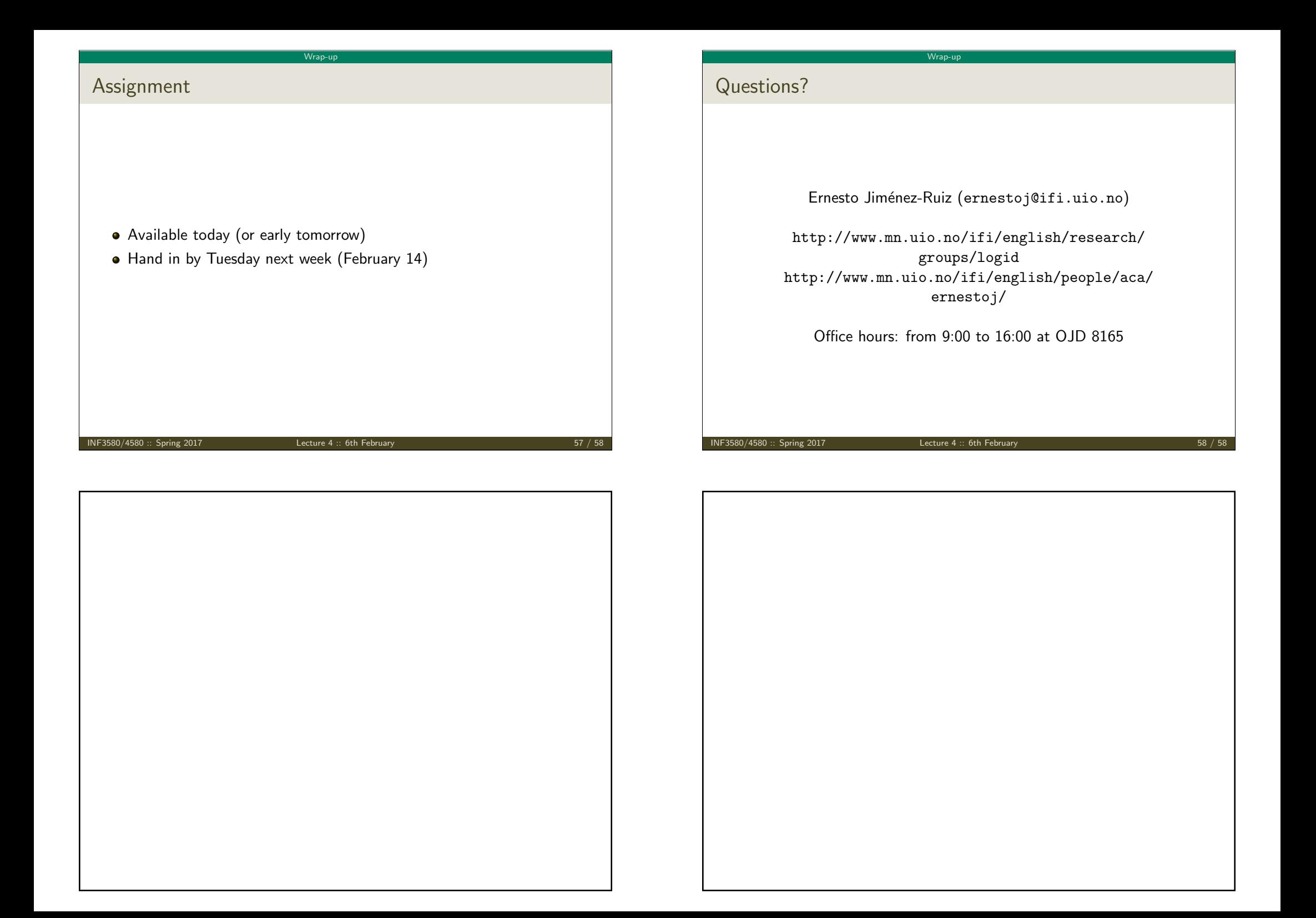